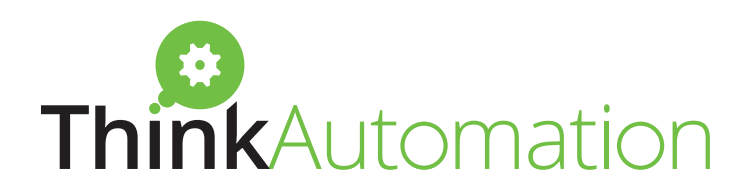

## Your digital automation studio

Limitless processing, limitless automations

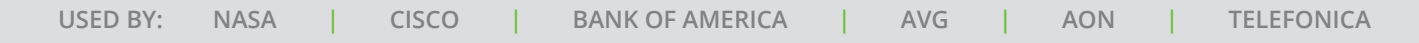

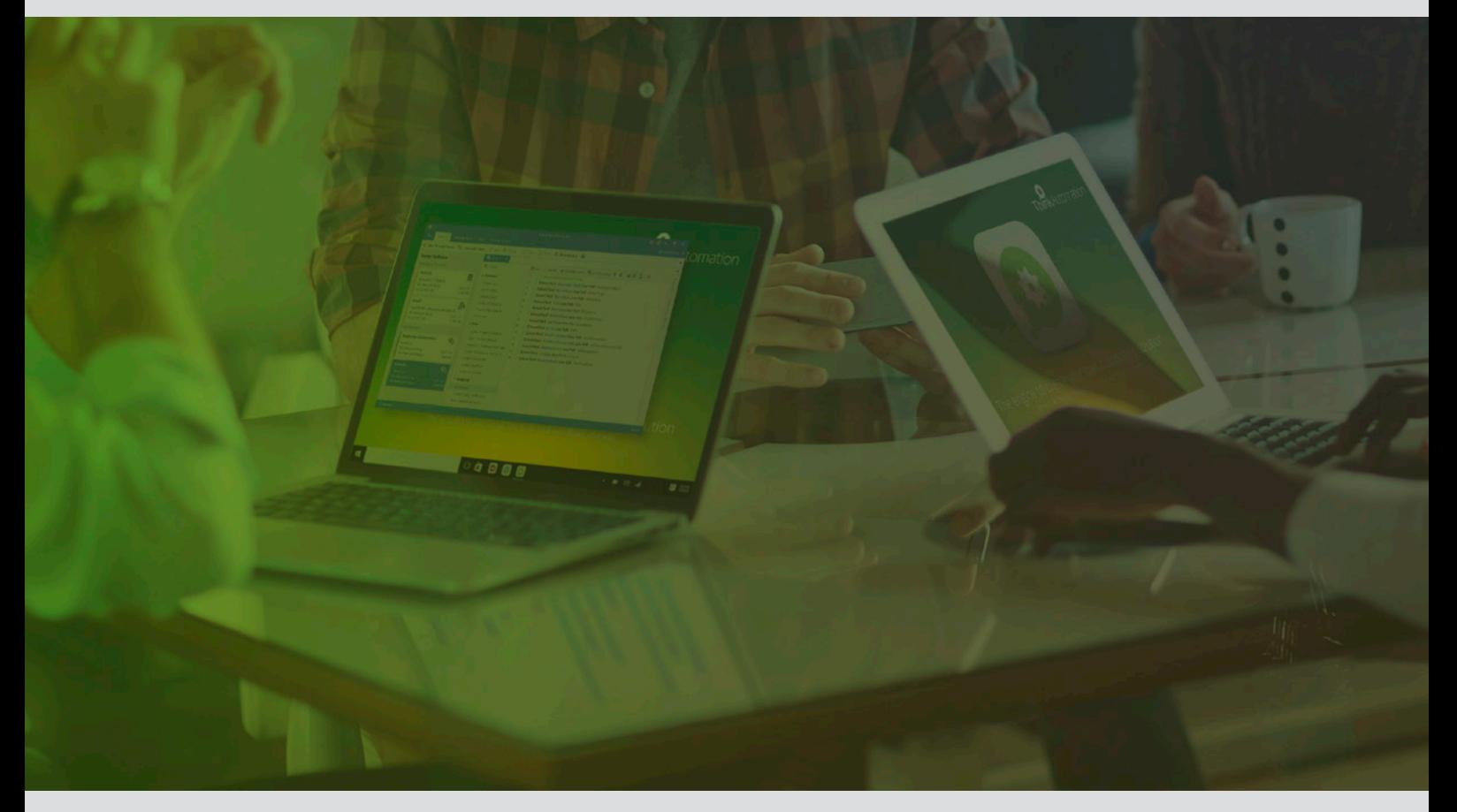

### www.thinkautomation.com

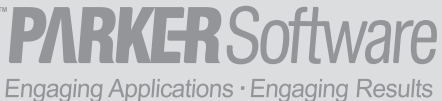

# ThinkAutomation

Develop the automations that work for you. With ThinkAutomation, you get an open-ended studio to build any and every automated workflow you could ever need. All without volume limitations, and all without paying per process, licence, or 'robot'.

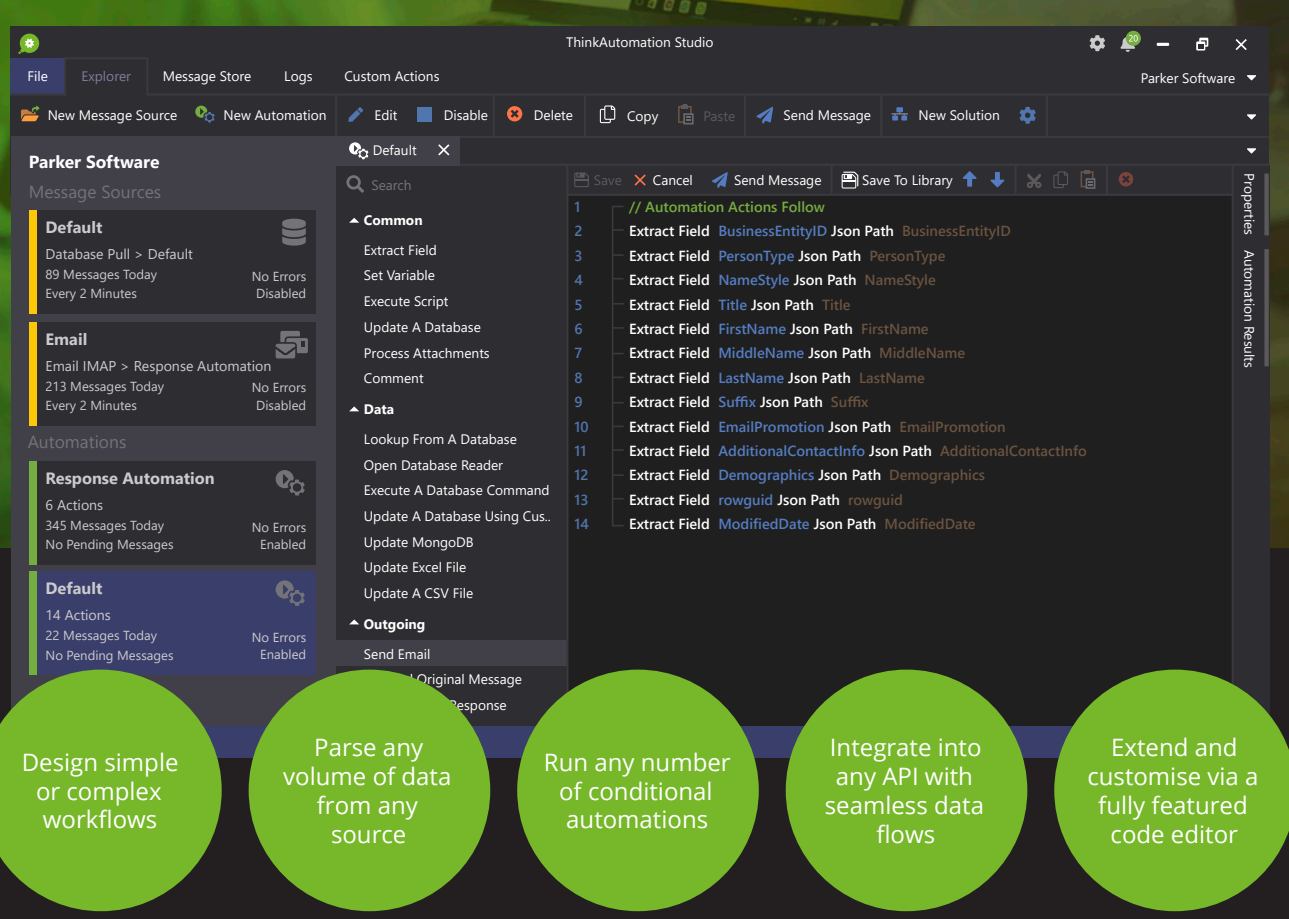

## **Think**Automation

### Automate any process, in any application

. . . . . . . . . . . . . . . . . .

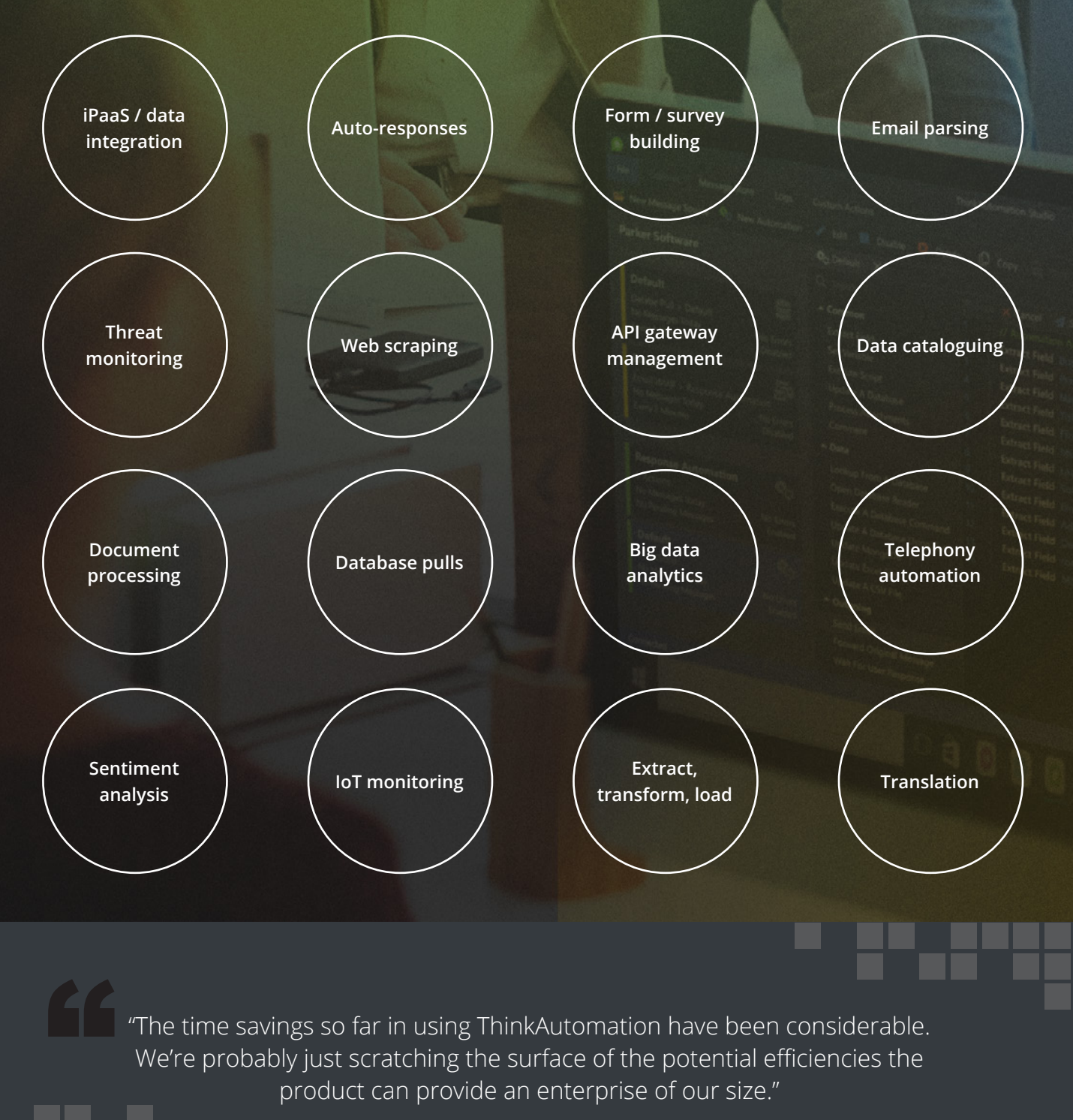

# ThinkAutomation

## Fast, endless data flows

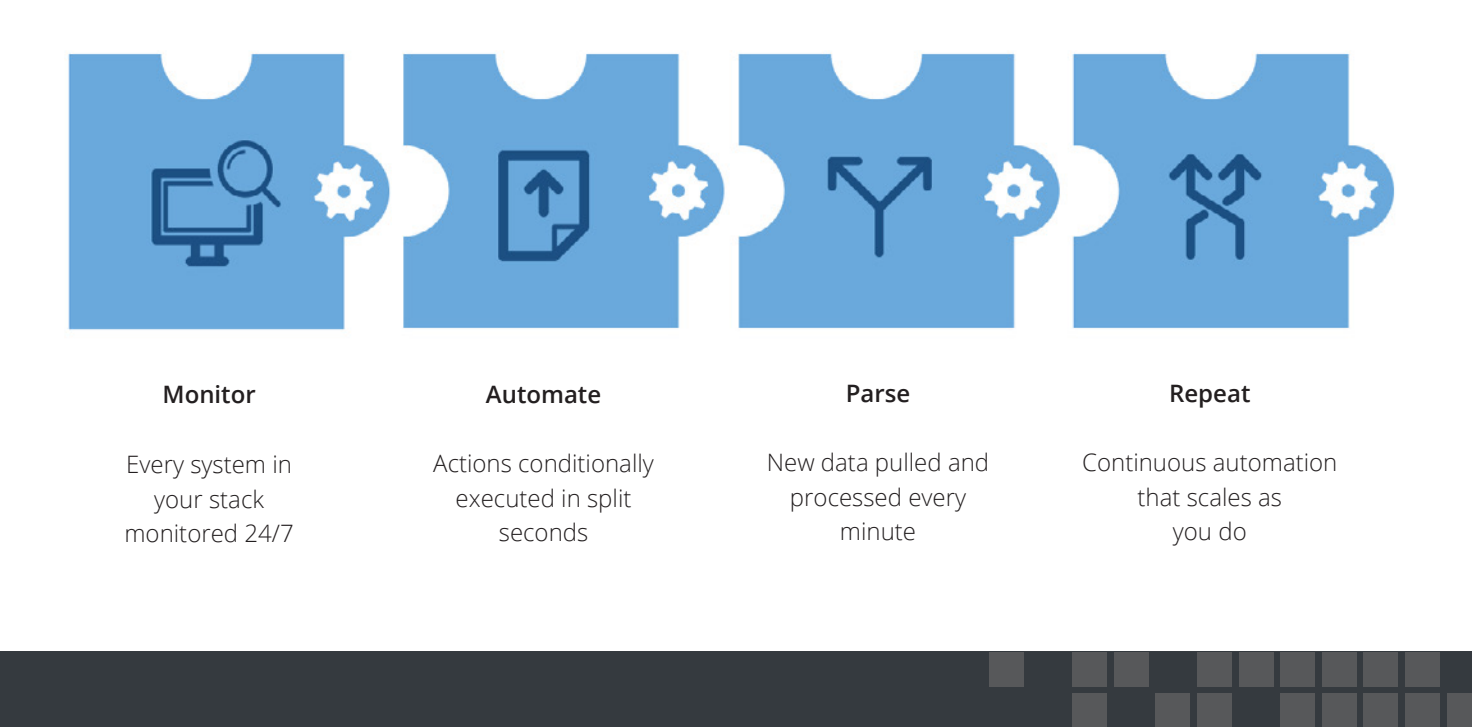

"The product is nothing short of a masterpiece."

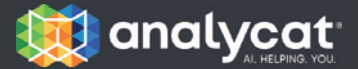

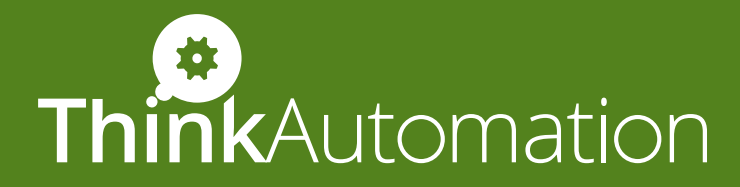

### Own your process automation environment end-to-end

- Install ThinkAutomation in your own environment
- $\bigoplus$  Run behind your own firewalls or DMZ
- $\bigoplus$  Process data locally, execute automations in any system
- Use on-prem data in cloud services, without cloud storage
- Automate processes in line with your own security protocols and data handling needs

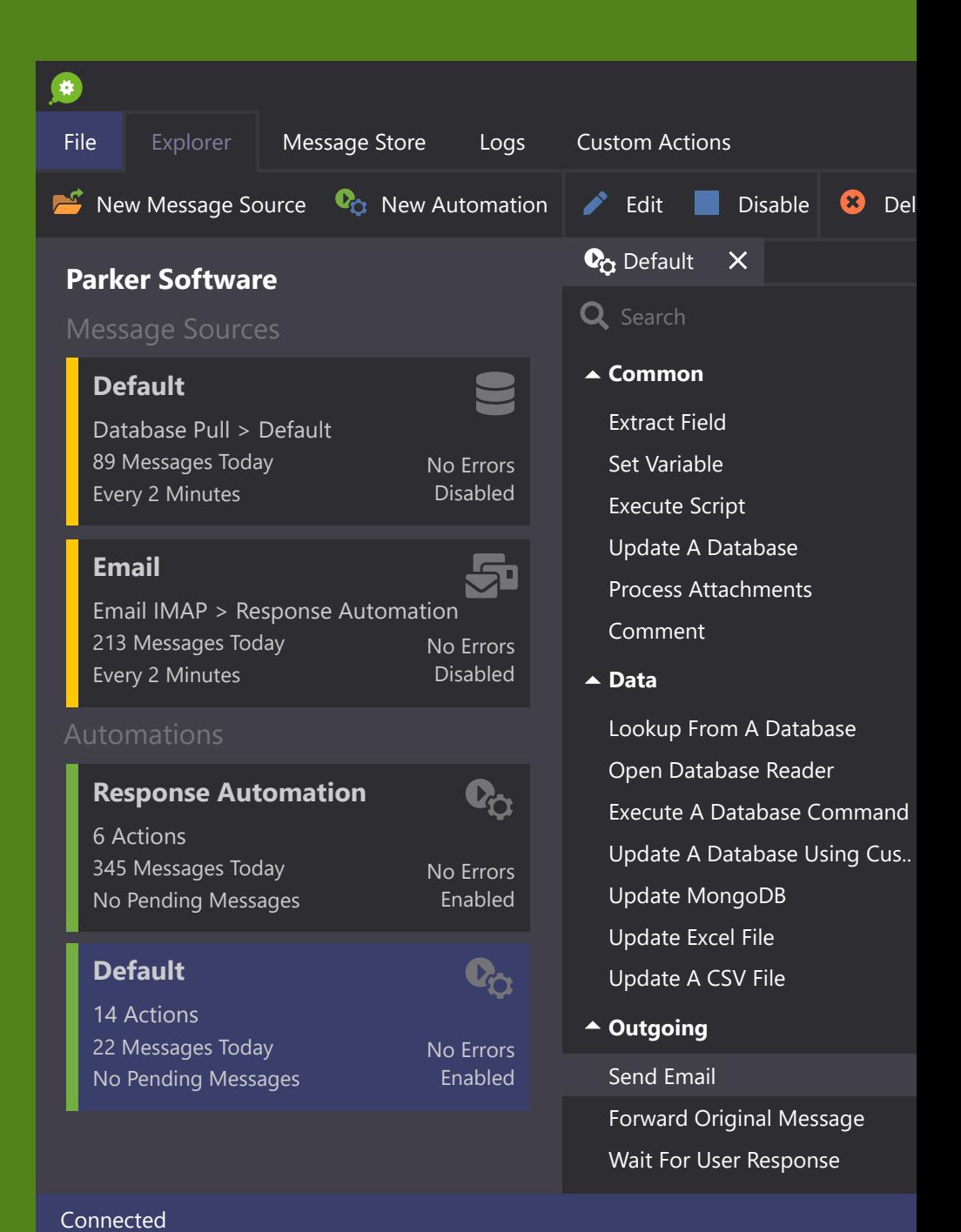

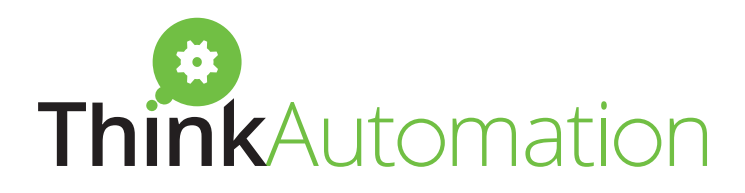

### A hybrid automation gateway to keep data flowing through your business

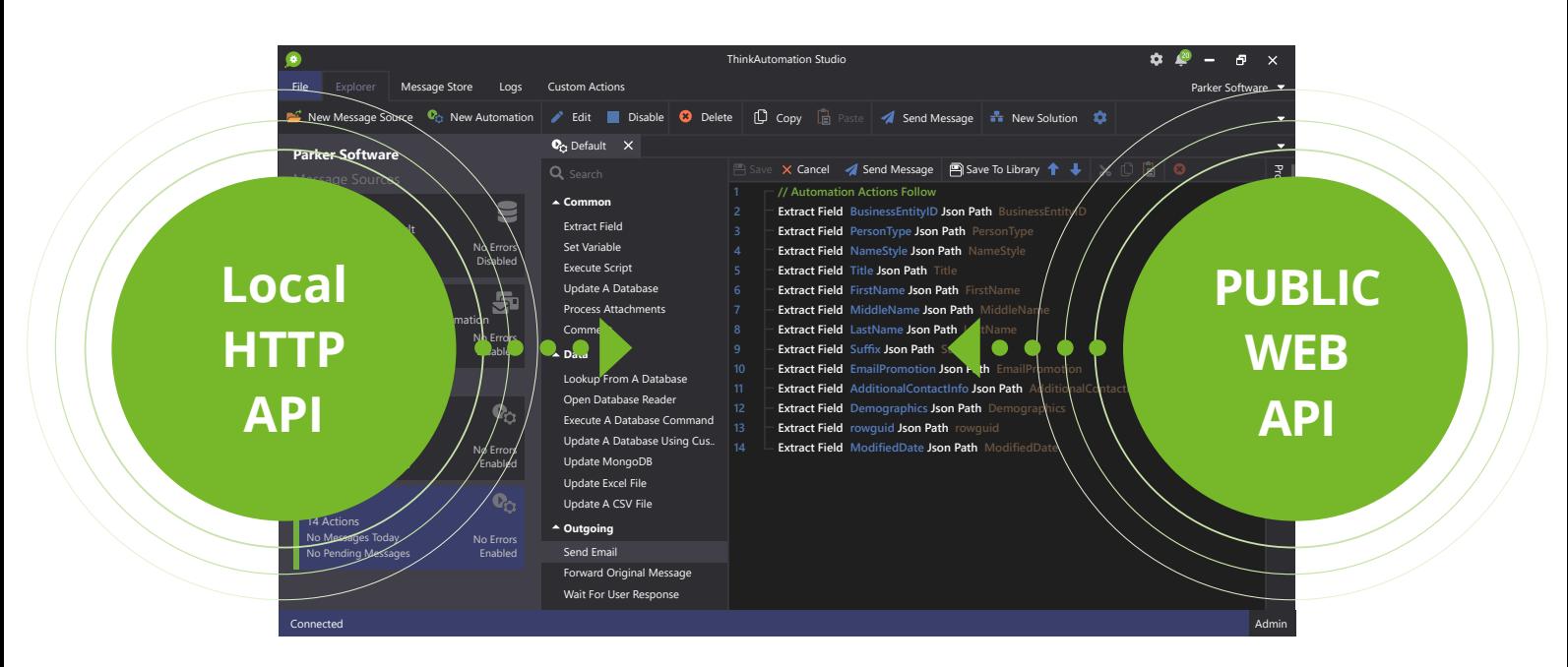

**Local HTTP API**

Fast, embedded data processing in a client environment

#### **Public web API**

Secure public endpoint for continuous data flows with cloud services

"The more I learn about ThinkAutomation, the more wild ideas come to mind where I can use it to increase our productivity."

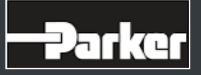

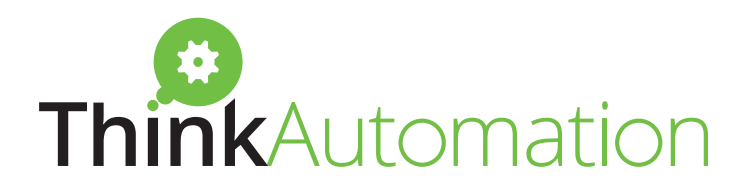

## A single licence for everything

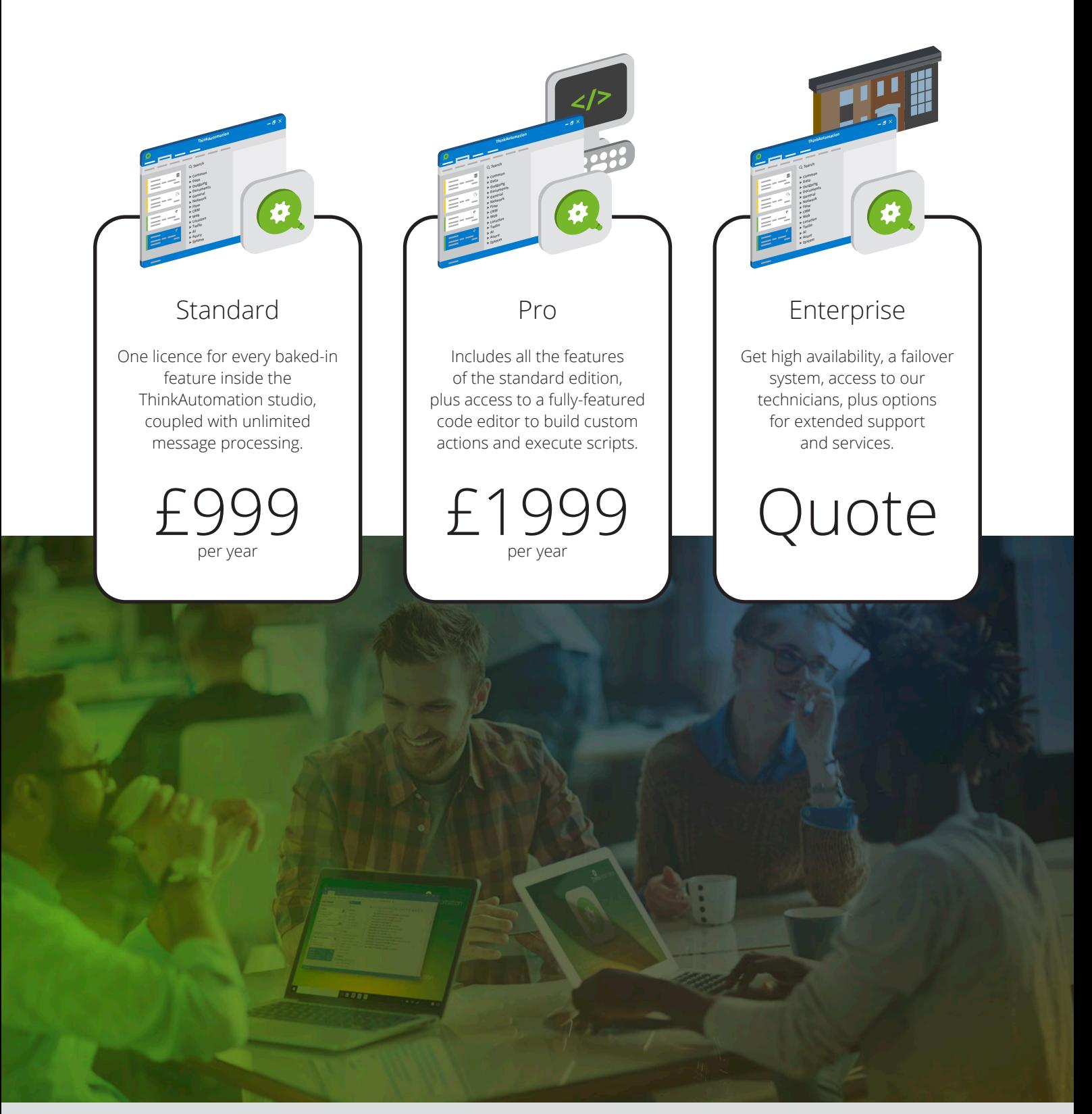

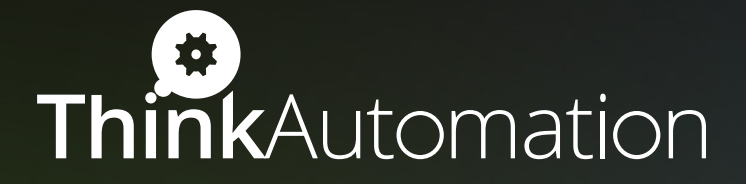

## Start building

re

Get ThinkAutomation in a single click – www.thinkautomation.com sales@parkersoftware.com no details needed. Download today and UK: 0330 0882 943 see what you can build. US: (800) 680 7712 **5 billion emails 30-200% ROI in 97% customer parsed per year retention rate the first year"No. 1 tech tool 17 years' expertise in for productivity the automation and efficiency" market** *The Guardian*  $\theta$   $\times$ Parker Software ThinkAutomation Studio Custom Actions<br>
Custom Actions<br>
Custom Action Custom Custom Custom Custom Custom Custom Custom Custom Custom Custom Custom Custom Custom Custom Custom Custom Custom Custom Custom Custom Custom Custom Custom Custom Custom Parker Suffrages  $\begin{array}{r} \mathsf{copy} \quad \Box \quad \mathsf{Pass} \quad \mathsf{A} \quad \mathsf{S} \quad \mathsf{S} \quad \$ Properties Logs w Automation  $\mathbf{c}_0$  Default  $\times$  $\times$  Cancel<br>  $\times$  Cancel and Actions Follow<br>  $\times$  Cancel BusinessEntityID Json Path BusinessEntityID<br>  $\times$  Cancel Action Petrson Type Son Path PersonType Automation Results  $\times$  Cancel<br>// Automation Actions Follow Extract Field BusinessEntityID Son.<br>Extract Field PersonType Json Path Per Extract Field PersonType Json Paul<br>Extract Field NameStyle Json Path NameStyle Json Path  $\triangle$  Common Extract Field Namesupon<br>Extract Field Title Json Path Extract Field Extract Field Title Json Path<br>Extract Field FirstName Json Path First Set Variable Extract Field FirstName Json Path<br>Extract Field MiddleName Json Path Execute Script No Errors **Extract Field MiddleName Son:**<br>Extract Field LastName Json Path LastName Json Path Execute Script<br>Update A Database Disabled Extract Field LastName<br>Extract Field Suffix Json Path act Field LastName Suffix<br>act Field Suffix Json Path Suffix<br>act Field EmailPromotion Json Path Addi Update Auxeliances Attachments 泉